# Go Direct<sup>®</sup> senzor statického náboja Kód: GDX-Q

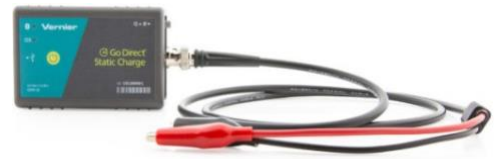

Go Direct senzor statického náboja sa používa ako elektronický elektroskop. Na rozdiel od tradičného elektroskopu, s Go Direct senzorom statického náboja môžete robiť kvantitatívne merania. Číselné merania vylepšia mnohé elektrostatické experimenty, napríklad nabíjanie indukciou, nabíjanie trením a nabíjanie dotykom. Senzor sa dá použiť aj na stanovenie polarity náboja.

Tieto experimenty umožňuje extrémne vysoká impedancia senzora na vstupnom 0.01µF kondenzátore. Senzor má tlačidlo nulovania na vybitie vstupného kondenzátora.

Poznámka: Výrobky Vernier sú určené len pre účely výuky. Naše výrobky neodporúčame pre žiadne priemyselné, lekárske alebo komerčné procesy, ako je záchrana života, diagnostika pacientov, riadenie výrobných procesov alebo priemyselné testovanie akejkoľvek

#### Obsah balenia

Go Direct senzor statického náboja BNC kábel s nízkym zvodovým prúdom, s krokosvorkami Mikro USB kábel

# Kompatibilný softvér

Zoznam softvéru kompatibilného s Go Direct senzorom statického náboja nájdete na www.vernier.com/manuals/gdx-q

# Úvod

Na nasledujúcom linku nájdete informácie o pripájaní podľa konkrétnej platformy:

#### www.vernier.com/start/gdx-q

 $1$ 

# **Bluetooth spojenie**

#### **USB spoienie**

- 1. Nainštalujte si na počítač. Chromebook™ alebo na mobilné zariadenie aplikáciu Vernier Graphical Analysis™.
- 1. Ak používate počítač alebo Chromebook, nainštaluite Vernier Graphical Analysis. Ak používate LabQuest. ubezpečte sa, že jeho softvér

Ak používate LabQuest, ubezpečte sa, že jeho softvér LabQuest App je aktuálny. Informácie o dostupnosti softvéru Graphical Analysis nájdete na www.vernier.com/ga4, aktualizáciu LabQuest App si stiahnete z www.vernier.com/downloads.

- 2. Pred prvým použitím. nabíjajte senzor aspoñ 2 hodiny.
- 3. Jedenkrát stlačte hlavný vypínač. Začne blikať červená LED.
- 4. Spustite Graphical Analysis alebo zapnite
- 5. Ak používate Graphical Analysis, kliknite alebo dotknite sa Zber dát so senzorom. Ak používate LabQuest, vyberte nastavenie bezdrôtového zariadenia > Go Direct z menu Senzory.
- 6. Na zozname rozpoznaných zariadení kliknite alebo dotknite sa vášho Go Direct senzora. Identifikačná značka vášho senzora sa nachádza v blízkosti čiarového kódu na senzore. Po úspešnom spojení začne Bluetooth LED blikať zeleno
- 7. Kliknite alebo dotknite sa Hotovo. Zber údajov je pripravený.
- 8. Tento senzor je multikanálový. Voľbu kanála môžete zmeniť podľa www.vernier.com/start/gdx-q

### Nabíjanie batérie senzora

Pripojte na Go Direct senzor statického náboja priložený nabíjací USB kábel a zapojte ho na dve hodiny do akéhokoľvek USB zariadenia.

LabQuest App je aktuálny. Informácie o dostupnosti softvéru Graphical Analysis náidete na www.vernier.com/ga4, aktualizáciu LabQuest App si stiahnete z www.vernier.com/downloads.

- 2. Pripojte senzor na USB port.
- 3. Spustite Graphical Analysis alebo zapnite LabQuest na LabQueste, Zber údajov je pripravený
- 4. Tento senzor ie multikanálový. Voľbu kanála môžete zmeniť podľa www.vernier.com/start/gdx-g

Poznámka: Na originálnom LabQueste sa tento senzor nedá použiť. Pracuje na LabQueste 2 alebo LabQueste 3.

Môžete nabíjať až osem senzorov Go Direct pomocou Go Direct nabíjacej stanice, predáva sa samostatne (kód: GDX-CRG). Stav nabíjania indikujú LED na jednotlivých Go Direct senzoroch.

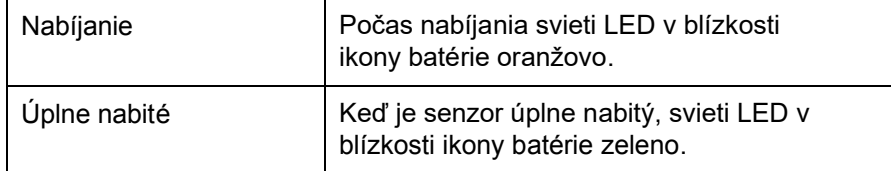

#### **Napájanie senzora**

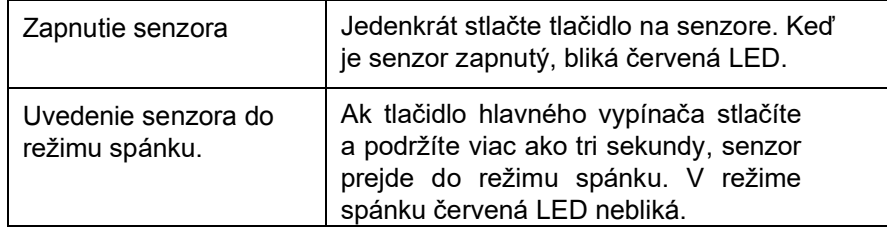

### **Pripojenie senzora**

Na nasledujúcom linku nájdete aktuálne informácie o pripájaní:

**[www.vernier.com/start/gdx-q](http://www.vernier.com/start/gdx-q)**

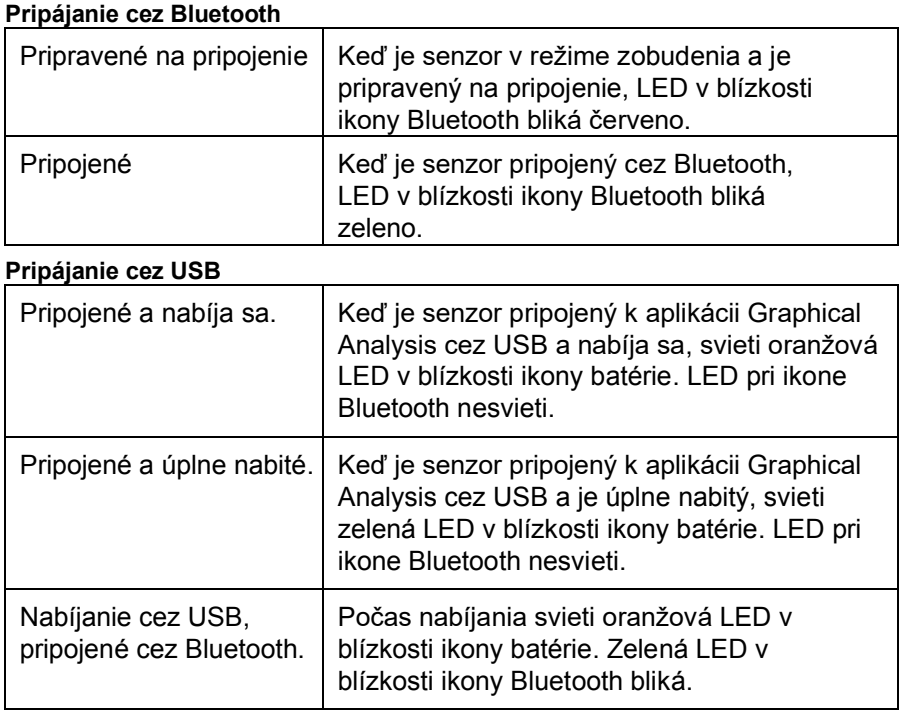

# **Identifikovanie senzora**

Keď sú pripojené dva alebo viac senzorov, jednotlivé senzory môžete identifikovať dotykom alebo kliknutím na Identifikuj v Informáciách o senzore.

### **Použitie senzora**

Pripojte BNC kábel s nízkym zvodovým prúdom, s krokosvorkami na BNC konektor na tele senzora. Pripojte senzor pomocou krokov uvedených v úvodnej sekcii tohto návodu.

# Všeobecné rady

Pri uložení senzora je dobré navzájom spojiť krokosvorky,

aby sa senzor chránil pred veľkým statickým potenciálom, ktorý by ho mohol poškodiť. Senzor vynuluiete stlačením tlačidla Reset ( $Q = 0$ ) na niekoľko sekúnd. Pripojte pritom červený aj čierny vodič na spoločnú vodivú plochu.

Ak stlačíte a uvoľníte tlačidlo Reset pri svorkách pripojených na zdroj napätia, spôsobí to chybu v indikácii. Neodporúčame to, lebo sa pritom skratuje zdroj napätia.

Keďže senzor dokáže merať veľmi malé náboje, je dôležité ho pred začatím experimentu vynulovať.

Manipulujte opatrne s vodičmi senzora, môžete ovplyvniť meranie zanesením náhodného blúdivého náboja. Izolácia na svorkách sa môže rýchlo zaniesť mastnotou z rúk, prsty nesú na sebe často malý náboj pri vysokom potenciáli, ktorý môže ľahko prejsť cez izoláciu a ovplyvniť meranie.

Najlepšie je uzemniť si prsty alebo nosiť uzemňovací remienok na zápästí pred uvoľnením červenej svorky zo spoločného uzemnenia. Záznam dát začnite pred uvoľnením svorky z uzemnenia, uvidíte, či sa na nej nezhromaždí nejaký blúdivý náboj pred jej pripojením k experimentu. Keď pripojíte svorky k zdroju statického náboja (nie k zdroju fixného napätia, ako je napríklad batéria), môžete použiť tlačidlo nulovania. Ubezpečte sa, že senzor po vynulovaní senzor ukazuje nulu. Ak neukazuje nulu, pripojte svorky na spoločnú zem a nulovanie zopakujte.

Senzor nie je v rozdielovom zapojení, čierna svorka je vždy spojená s uzemnením meracieho systému. Dodaný kábel je tienený a má dielektrikum s nízkym zvodovým prúdom. Ak použijete iné káble, je potrebné ich otestovať, či nemajú nadmerný zvodový prúd.

Záporný (čierny) kábel je spojený so zemou. Efekt blúdivého náboja minimalizujete, keď čierny vodič pripojíte na kovovú plochu položenú pod vašim experimentom, môže to byť napríklad hliníková fólia alebo plech na pečenie.

Oblečenie zo syntetického materiálu môže niesť oveľa väčší náboj ako samotné telo experimentátora.

Pomôže uzemnenie experimentátora pomocou uzemňovacieho

náramku. Pomôže tiež bavlnené oblečenie.

Keď nepoužívate Faradavovu nádobu a uzemňovaciu platňu, pomôže pripojiť na kladný (červený) vodič kovový hrnček.

Tento hrnček pridá k systému zanedbateľnú kapacitu, ale uľahčí pozorovanie indikovaného alebo nazbieraného náboja. Odizolujte hrnček od uzemňovacej podložky pomocou skleneného pohára alebo šálky. Plast nefunguje dobre, pretože rýchlo nazbiera blúdivé náboje. Experimenty robte rýchlo. Kvôli zvodovým prúdom v kábli a v zostave zariadenia, merané údaje nie sú obvykle po 15 sekundách spoľahlivé.

### Tipy na použitie Faradayovej nádoby a uzemňovacej platne

Použitie tohoto senzora sa zjednoduší za pomoci Faradayovej nádoby a uzemňovacej platne, aké sú napríklad v zostave Vernierovej elektrostatickej súpravy (ESK-CRG).

Keďže senzor dokáže merať veľmi malé náboje, je dôležité začínať experiment vynulovaním (resetovaním) senzora. Zariadenie vynulujete stlačením tlačidla Reset (Q=0) na dobu niekoľkých sekúnd. (Stlačenie Reset skratuje vodiče vnútri skratuje vnútorný vstupný kondenzátor a vnútorný kondenzátor integrátora.) Senzor by ste mali vynulovať po jeho zapnutí a pred zberom dát.

Počas zberu dát sledujte údaje zo senzora. Ak sa objaví nadmerný náboj, pred ďalším zberom dát senzor vynulujte.

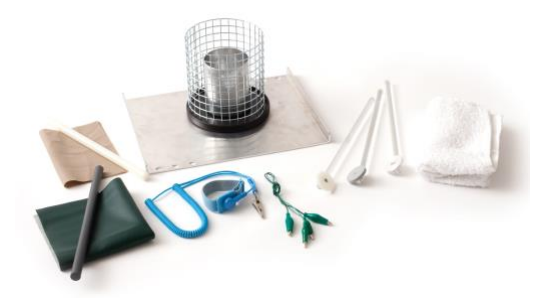

### **Návrhy experimentov**

Pomocou Faradayovej nádoby vyšetrite nabíjanie indukciou. Dajte nabitý objekt do blízkosti Faradayovej nádoby. Aký náboj ukazuje senzor? Uzemnite nádobu a odstráňte nabitý objekt. Aký náboj ukazuje senzor?

Pomocou Faradayovej nádoby vyšetrite nabíjanie dotykom. Urobte to vhodením

nabitého objektu do nádoby. Celý náboj objektu sa prenesie alebo indukuje do nádoby.

Bez použitia uzemňovacieho náramku šúchajte topánkami o koberec alebo si vyzlečte sveter.

Dajte ruku do blízkosti Faradayovej nádoby. Naindukoval sa náboj?

Aké je jeho znamienko? Odstráni alebo zredukuje uzemňovací náramok tento jav?

Nabite rôzne objekty a stanovte znamienko náboja.

 Zmerajte, ako rýchlo objekt stráca náboj. Nakreslite graf závislosti náboja na čase, keď je sucho, môže to trvať niekoľko minút. Použite senzor a Faradavovu nádobu na pozorovanie separácie náboja pri rozlepení dvoch kúskov priesvitnej kancelárskej pásky od seba. Na dvoch kúskoch pásky, dĺžky asi 7,5 cm, si urobte úchyty zahnutím koncov do seba. Prilepte ich spolu na stôl. Odlepte ich zo stola a posúvajte prstom po hladkej strane, aby ste neutralizovali ich náboj. Potom odlepte horný pás od spodného, Individuálne vložte jednotlivé pásy do Faradayovej nádoby a zmerajte náboj. Vložte ich spolu do Faradayovej nádoby a zmerajte náboj.

Nabite Faradayovu nádobu dotykom zvnútra. Koľko

náboja dokážete pridať zvnútra nádoby? Rovnako ako zvonka nádoby? Viac? Menei? Vyšetrite to.

Použite druhú nádobu (ktorá nie je pripojená na červený vodič detektora) a nabite ju indukciou.

Urobte to pomocou nabitia izolovaného objektu, podržte ho vnútri nádoby (indukujte náboj zvonku nádoby) a potom nakrátko uzemnite nádobu. Odstráňte nabitý izolant a máte nabitú nádobu.

Zmerajte náboj testom cez indukciu alebo dotykom na vnútro detekčnej nádoby.

Veľa týchto nápadov sú založené na návrhoch od Roberta Morse, PhD.

# **Senzorové kanály**

Go Direct senzor statického náboja má dva meracie kanály.

Náboj - štandardný kanál, ktorý je aktívny po pripojení senzora. Tento kanál je kalibrovaný v nanocoulomboch a má rozsah ±100 nC. Potenciál - alternatívny merací kanál, kotrý meria rozdiel potenciálov medzi červenou a čiernou svorkou senzora. Senzor porovnáva potenciál červenej svorky s predpokladanou uzemnenou čiernou svorkou.

# **Kalibrácia**

Go Direct senzor statického náboja nevyžaduje kalibráciu. Pred jeho odoslaním sme ho nastavili tak, aby vyhovoval uloženej kalibrácii.

# **Technické údaje**

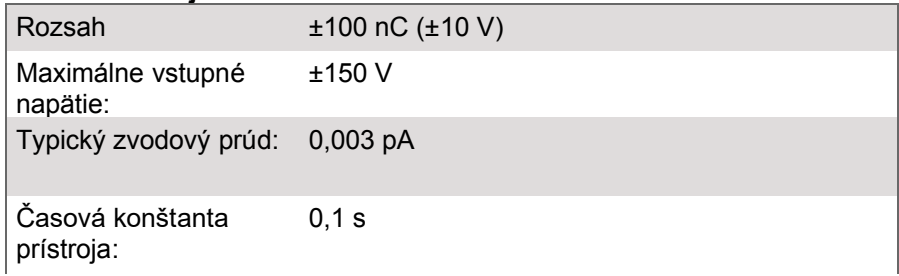

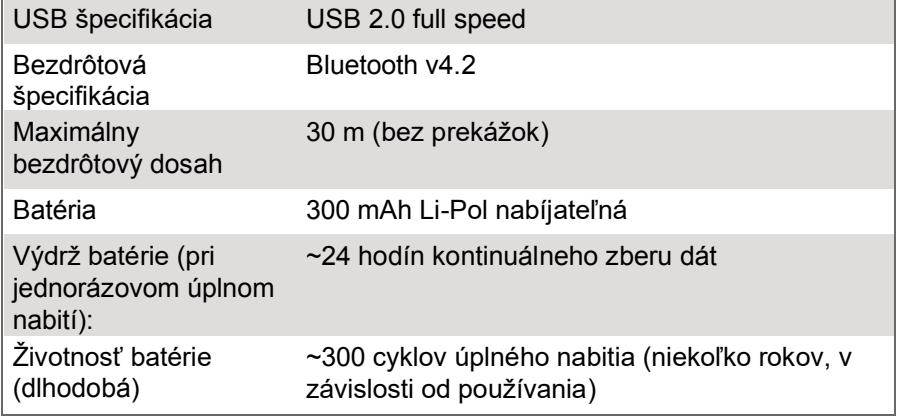

### Ošetrovanie a údržba

Senzor čistite jemnou, suchou handričkou.

#### Informácie o batérii

Go Direct senzor má v sebe malú lítium iónovú batériu. Systém je skonštruovaný tak, aby spotrebovával veľmi málo energie, nekladie teda na batériu veľké požiadavky. Aj keď má batéria záruku jeden rok, jej očakávaná živostnosť je niekoľko rokov. Je možné objednať náhradné batérie (objednávací kód: GDX-BAT-300).

#### Skladovanie a údržba

Ak chcete Go Direct senzor uložiť na dlhšiu dobu, uveďte ho do režimu spánku stlačením a podržaním tlačidla na ňom na dobu aspoň tri sekundy. Červená LED prestane blikať, čo indikuje, že zariadenie je v režime spánku. Po niekoľkých mesiacoch sa batéria vybije, avšak nepoškodí sa. Po takomto skladovaní senzor niekoľko hodín nabíjajte, až kým nie je pripravený na prácu.

Nevystavujte batériu teplotám nad 35°C (95°F), skráti to jej živostnosť. Ak je to možné, skladujte zariadenie v priestoroch, kde nebude vystavené extrémnym teplotám.

### Odolnosť voči vode

Go Direct senzor nie je odolný voči vode a nesmie byť nikdy ponorený do vody.

Ak sa zariadenie dostane do vody, ihneď vypnite jeho napájanie (stlačte a podržte jeho tlačidlo vypínania po dobu viac ako tri sekundy). Odpojte zo senzora nabíjací kábel a vyberte z neho batériu. Pred pokusom o jeho zapojenie ho nechajte dobre vysušiť. Nepokúšajte sa ho sušiť pomocou vonkajšieho zdroja tepla.

### Ako senzor funquie

Go Direct senzor statického náboja je napäťový senzor s extrémne vysokou vstupnou impedanciou s

kondenzátorom 0,01 µF v sérii so vstupom. Kondenzátor akumuluje náboj, až kým sa nedosiahne napätie zdroja, teda kým nedôjde k rovnováhe. Malé množstvo náboja sa dá namerať, aj keď počiatočný potenciál je väčší ako vstupný rozsah senzora. Vstup má v sérii aj 1 MΩ odpor, ktorý chráni senzor pred veľkými prúdovými nárazmi. Keď je senzor pripojený k počítaču cez USB, alebo je pripojený k sieťovému adaptéru, jeho záporný (čierny) vodič je pripojený na zem.

# Riešenie problémov

Riešenie problémov a často kladené otázky nájdete na www.vernier.com/til/9652

#### Informácie o opravách

Keď ste skúsili kroky riešenia problémov, ale váš senzor má stále nejaký problém, kontaktujte technickú podporu cez kontaktný e-mail alebo telefón autorizovaného zastúpenia Vernier na Slovensku www.vernier.sk. Pomôžeme vám stanoviť, či je potrebné poslať váš senzor do opravy. V prípade potrebnej opravy vám poskytneme informácie ako poslať senzor do opravy.

### Príslušenstvo a náhradné diely

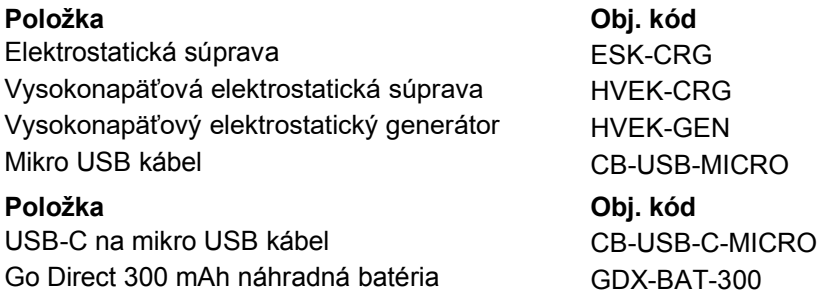

#### **Záruka**

Záručné podmienky na území Slovenska sa riadia podmienkami vydanými distribútorom výrobkov Vernier na Slovensku, ktoré sú súčasťou dodávky výrobku, a ostatnými platnými zákonmi. Vylúčenie zo záruky: Záruka predpokladá normálne používanie výrobku v súlade s jeho návodom na použitie za bežných laboratórnych podmienok. Pod záruku nespadá nesprávne použitie výrobku, jeho poškodenie vonkajšími vplyvmi, zmena jeho konštrukcie užívateľom a podobné udalosti. Záruka sa tiež nevzťahuje na bežné opotrebovanie a spotrebný materiál, ak takýto materiál výrobok obsahuje.

# Znehodnocovanie

S použitými elektronickým zariadením a batériami sa musí nakladať osobitne, v súlade s legislatívou, ktorá požaduje príslušné nakladanie s týmito výrobkami, ich opätovné využitie a recykláciu. Ich znehodnocovanie podlieha predpisom, ktoré môžu byť v rôznych krajinách a regiónoch rôzne. Znehodnotené zariadenia je potrebné odovzdať za účelom ich recyklovania na príslušné zberné miesta. Správnym znehodnotením týchto výrobkov prispejete k správnemu nakladaniu s odpadom, k jeho opätovnému využitiu a recyklácii. Zabránite tým možnému negatívnemu vplyvu na životné prostredie a na zdravie ľudí, ku ktorému by mohlo dôjsť pri nesprávnom nakladaní s odpadom. Recyklovanie materiálov pomáha chrániť prírodné zdroje. Ďalšie informácie o zbere a recyklácii použitých výrobkov získate na miestnych úradoch, od služby zberu odpadov, alebo na predajnom mieste, kde ste si výrobok kúpili.

Batériu neprepichujte, ani ju nevystavujte nadmernej teplote alebo ohňu.

 $\overline{\mathbb{X}}$  Tento symbol znamená, že tento výrobok sa nesmie vyhadzovať do bežného domového odpadu.

#### **POTVRDENIE FCC ZHODY**

Tento prístroj bol testovaný a splňuje limity pre prístroje triedy B, podľa časti 15, pravidiel FCC. Tieto limity sú stanovené za účelom odôvodnenej ochrany proti rušivým interferenciám pri domových inštaláciách. Zariadenie generuje, používa a môže vyžarovať rádiofrekvenčnú energiu, a ak nie je nainštalované a používané v súlade so svojim návodom na obsluhu môže spôsobovať rušivé interferencie v rádiokomunikácii. Nie je však zaručené, že sa pri určitých inštaláciách interferencie nevyskytnú. Ak tento prístroj škodlivo interferuje s rádiovým alebo televíznym príjmom, čo je možné stanoviť jeho vypnutím a zapnutím, používateľ by sa mal pokúsiť odstrániť interferencie jedným z nasledujúcich spôsobov:

Zmeňte orientáciu alebo umiestnenie prijímacej antény.

Zväčšite vzdialenosť medzi zariadením a prijímačom

Zapojte zariadenie do inej sieťovej zástrčky, než do ktorej je zapojený prijímač. Obráťte sa o pomoc na

predajcu alebo na skúseného rádio/TV odborníka.

#### **FCC upozornenie**

Toto zariadenie splňuje časť 15 pravidiel FCC. Jeho používanie podlieha týmto dvom podmienkam:

(1) toto zariadenie nesmie spôsobovať rušivé interferencie

(2) toto zariadenie musí akceptovať akúkoľvek prijatú interferenciu, vrátane interferencie, ktorá môže spôsobit

jeho nesprávnu funkciu

Zariadenie je v súlade s limitmi expozície rádiovým frekvenciám stanovenými pre neregulované prostredie. Anténa (antény) použité týmto vysielačom nesmú byť spoločne umiestnené ani pracujúce v spojení s inou anténou alebo vysielačom. Upozorňujeme vás, že zmeny alebo úpravy, ktoré nie sú výslovne schválené stranou zodpovednou za zhodu, môžu viesť k strate vášho oprávnenia na prevádzku tohto zariadenia.

### **IC vyhlásenie**

Toto zariadenie je v súlade s bezlicenčnou Industry Canada RSS normou (normami). Jeho používanie podlieha týmto dvom podmienkam:

(1) (1) toto zariadenie nesmie spôsobovať rušivé interferencie

(2) (2) toto zariadenie musí akceptovať akúkoľvek prijatú interferenciu, vrátane interferencie, ktorá môže spôsobiť jeho nesprávnu funkciu.

Industry Canada - Trieda B Tento digitálny prístroj neprekračuje limity triedy B pre vyžarovanie rádiových vĺn digitálnym zariadením, ako je uvedené v smernici o zariadeniach spôsobujúcich rušenie, nazvanej "Digitálne prístroje", ICES-003 Industry Canada. Jeho používanie podlieha týmto dvom podmienkam:

(1) toto zariadenie nesmie spôsobovať rušivé interferencie

(2) toto zariadenie musí akceptovať akúkoľvek prijatú interferenciu, vrátane interferencie, ktorá môže spôsobiť jeho nesprávnu funkciu.

Za účelom zníženia potenciálneho rádiového rušenia iným používateľom, by mal byť typ antény a jej zisk zvolené tak, aby ekvivalentná izotropicky vyžarovaná energia (EIRP) nebola väčšia, ako je povolené pre úspešnú komunikáciu.

Upozornenie na RF expozíciu: Zariadenie je v súlade s limitmi expozície rádiovým frekvenciám stanovenými pre neregulované prostredie. Anténa (antény) použité týmto vysielačom nesmú byť spoločne umiestnené ani pracujúce v spojení s inou anténou alebo vysielačom. Poznámka: Tento výrobok je citlivým meracím zariadením. Pre dosiahnutie najlepších výsledkov používajte len dodané káble. Nevystavujte toto zariadenie rušivým elektromagnetickým zdrojom, ako sú mikrovlny, monitory, elektrické motory a elektrické spotrebiče.

#### Rev. 10/12/2020

#### **Vernier Software & Technology**

13979 SW Millikan Way Beaverton, OR 97005-2886

**www.vernier.com**

**Slovensko: PMS Delta s,r,o**, Fándlyho 1 07101 Michalovce **www.pmsdelta.sk**

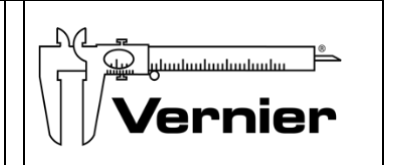

Preklad: Peter Spišák, 2021

Go Direct, Graphical Analysis, LabQuest a iné, tu uvedené značky, sú v Spojených štátoch našimi ochrannými známkami alebo registrovanými ochrannými známkami. Všetky ostatné tu uvedené značky, ktoré nie sú našim vlastníctvom, sú majetkom svojich vlastníkov, ktorí môžu alebo nemusia s nami súvisieť, byť s nami v spojení alebo byť nami sponzorovaní.

Slovná značka a logá Bluetooth® sú registrovanými ochrannými známkami Bluetooth SIG, Inc. a ich použitie spoločnosťou Vernier Software & Technology je licencované. Ostatné ochranné známky a chránené názvy sú majetkom ich príslušných vlastníkov.